## Using the **Argos Desktop Client**

Your company has implemented Argos cost recovery to track expenses, such as print, copy, scan, fax, and more. The Argos Desktop Client—the "popup"—has been designed to make it as quick and easy as possible to accurately allocate your expenses and get back to work. Depending on how your administrator configures Argos, you may see the popup every time you produce an expense, or at regular intervals.

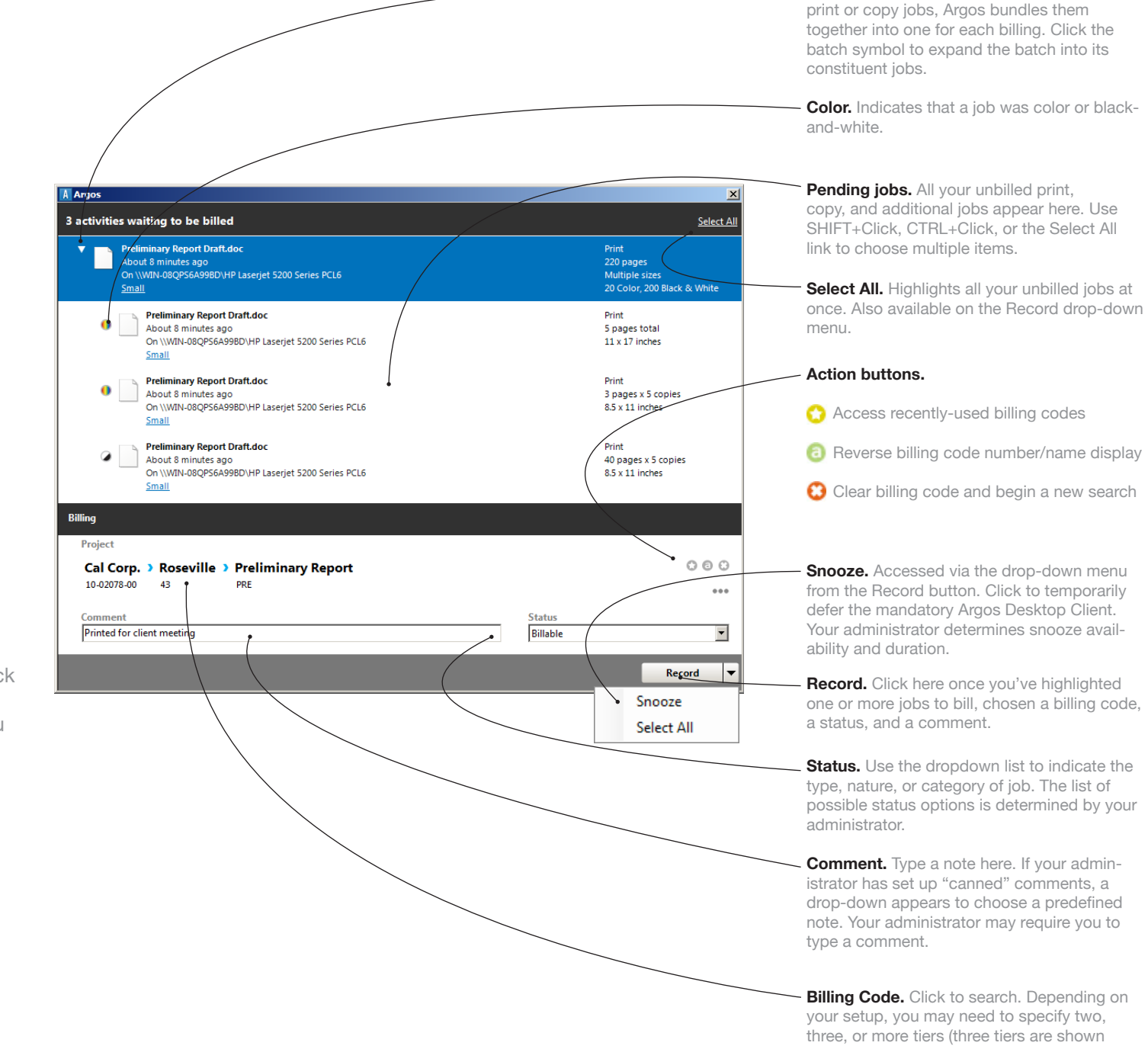

your setup, you may need to specify two, three, or more tiers (three tiers are shown above). You can click any tier to search within that tier.

**Batch jobs.** When you generate sets of